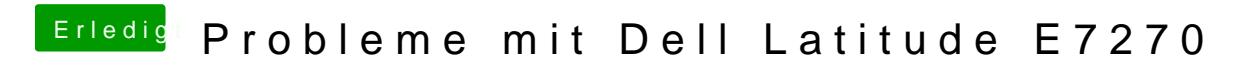

Beitrag von anonymous\_writer vom 17. März 2018, 20:35

Wenn möchtest versuche mal die beiden DSDT Patch im Anhang. Dazu alles unter Graphics löschen.

Falls es immer noch nicht geht lade die Ausgabe vom IORegistryExplorer ei und einmal nach dem Sleep hier hoch.